## **AP CS Unit 8: Inheritance Programs**

**Program 1.** Complete the Rectangle class.

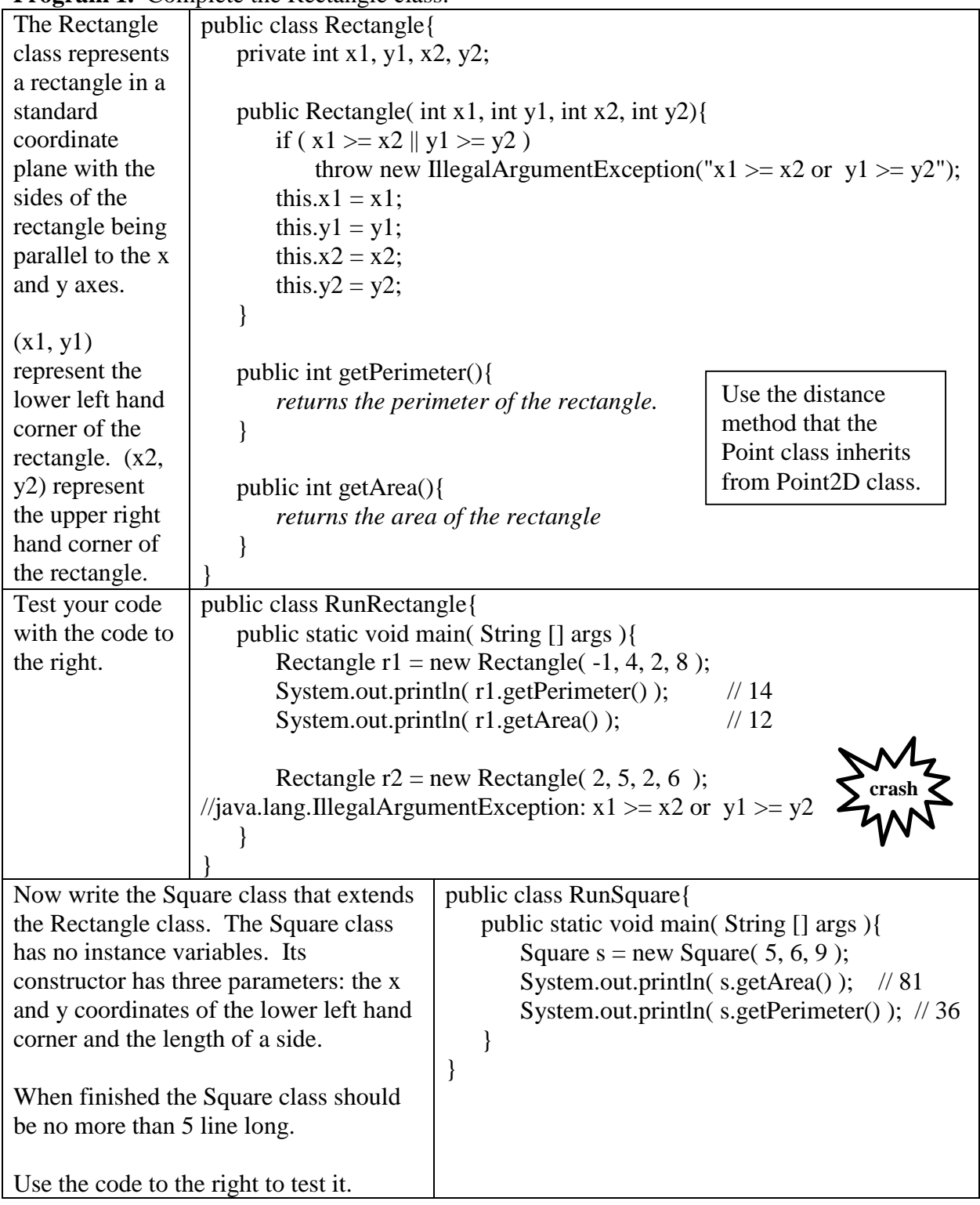

| $\blacksquare$ $\blacksquare$ $\blacks$ |                                                            |
|----------------------------------------------------------------------------------------------------|------------------------------------------------------------|
| public class Course {                                                                                                    | The Weighted class is a subclass of Course and             |
| private String name;                                                                                                    | it represents a course with a weighted grade               |
| private double grade;                                                                                                    | (e.g. an AP or honors course)                              |
| public Course( String s ){                                                                                                    | The Weighted class should have the following:              |
| name $=$ s;                                                                                                    | - one instance variable, a double, which is the            |
| $grade = 0;$                                                                                                    | weight for a particular course. (The course                |
|                                                                                                    | name and unweighted grade are part of the<br>super class.) |
| public void setGrade(double g){                                                                                                    |                                                            |
| $grade = g;$                                                                                                    | The constructor header is this:                            |
|                                                                                                    | public Weighted (double w, String s)                       |
|                                                                                                    | where w is the weight and s is the name                    |
| public double getGrade(){                                                                                                    |                                                            |
| return grade;                                                                                                    | A method that returns the weighted grade:                  |
|                                                                                                    | public double getWeightedGrade()                           |
| @Override<br>$\frac{1}{2}$ see note below                                                                                                    | And override the toString method.                          |
| public String to String(){                                                                                                    |                                                            |
| return name + ": " + $\text{grade}$ ;                                                                                                    | See the sample code below to determine what                |
|                                                                                                    | these should do.                                           |
| ∤                                                                                                    |                                                            |
|                                                                                                    | Do NOT add any extra instance variables or                 |
|                                                                                                    | methods.                                                   |

**Program 2.** Complete the Course and Weighted classes.

Here's some a quote from the Oracle documentations,

"When overriding a method, you might want to use the @Override annotation that instructs the compiler that you intend to override a method in the superclass. If, for some reason, the compiler detects that the method does not exist in one of the superclasses, then it will generate an error." This is a good idea because sometimes people accidently misspell the method name and end up writing a new method instead of overriding an existing method. It is optional.

- https://docs.oracle.com/javase/tutorial/java/IandI/override.html

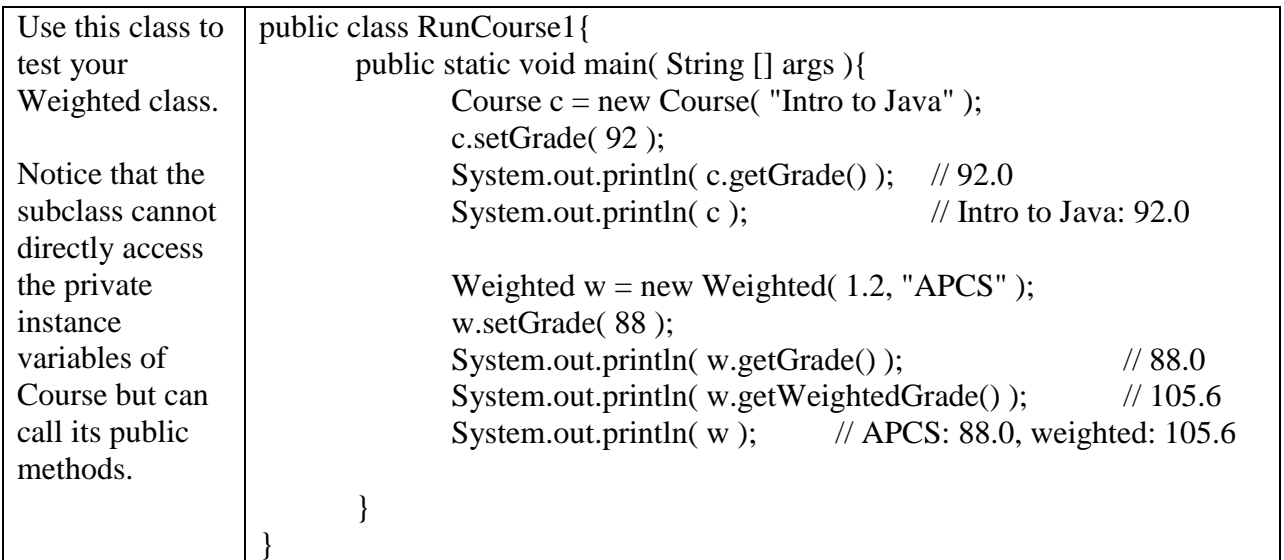

**Program 3.** Using the Course and Weighted classes from problem 2, complete the following program.

```
public class RunManyCourses{
    public static void main( String [] args ){
       String [] names1 = \{ "Honors English", "APCS", "Chemistry", "History" \};double [ grades1 = \{ 71, 85, 94, 87 \};
       Double [] weights1 = { 1.1, 1.2, null, null };
       Course [] c = setup( names1, grades1, weights1);
       for (Course cor : c)
           System.out.println( cor );
       double avg = getUnweightedAverage(c);
       System.out.println ( "Unweighted average: " + avg );
       double wavg = getWeightedAverage(c);
       System.out.println ( "Weighted average: " + wavg );
       System.out.println ("\n**************************\n");
       String [] names2 = {"Reading", "Math", "AP US History" };double [ ] grades2 = \{ 90, 80, 85 \};
       Double \lceil \cdot \rceil weights2 = \{ \text{null}, \text{null}, 1.2 \};
       c = setup( names2, grades2, weights2);for (Course cor : c)
           System.out.println( cor );
       avg = getUnweightedAverage(c);System.out.println ( "Unweighted average: " + avg );
       wavg = getWeightedAverage(c);
       System.out.println ( "Weighted average: " + wavg );
    }
   public static Course [] setup( String [] s, double [] g, Double [] wts ){
       Returns an array filled with Course and Weighted objects. Use the String elements for 
the names. If a particular weight is null then create a Course object; otherwise create a 
Weighted object. Use the g array to set the grades.
    }
    public static double getUnweightedAverage( Course[] c ){
       Returns the unweighted average of all the courses.
    }
    public static double getWeightedAverage( Course[] c ){
       Returns the weighted average of all the courses. If a course is not weighted then use its 
regular, unweighted grade.
    }
}
                                                                 Your output should look like this:
                                                                 Honors English: 71.0, weighted: 
                                                                 78.10000000000001
                                                                 APCS: 85.0, weighted: 102.0
                                                                 Chemistry: 94.0
                                                                 History: 87.0
                                                                 Unweighted average: 84.25
                                                                 Weighted average: 90.275
                                                                 ************************
                                                          Reading: 90.0
                                                          Math: 80.0
                                                          AP US History: 85.0, weighted: 102.0
                                                          Unweighted average: 85.0
                                                          Weighted average: 90.66666666666667
```
**Program 4.** Copy the Ring class and write the MagicRing class.

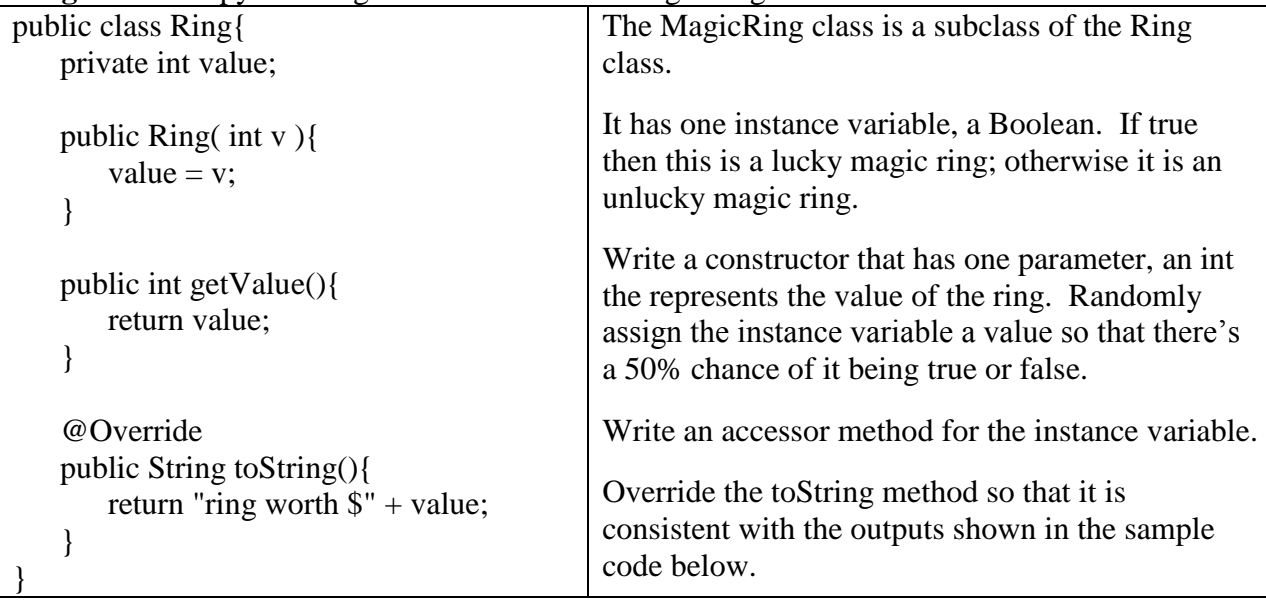

lucky ring worth \$6

Complete the code below. To the right is some sample output.

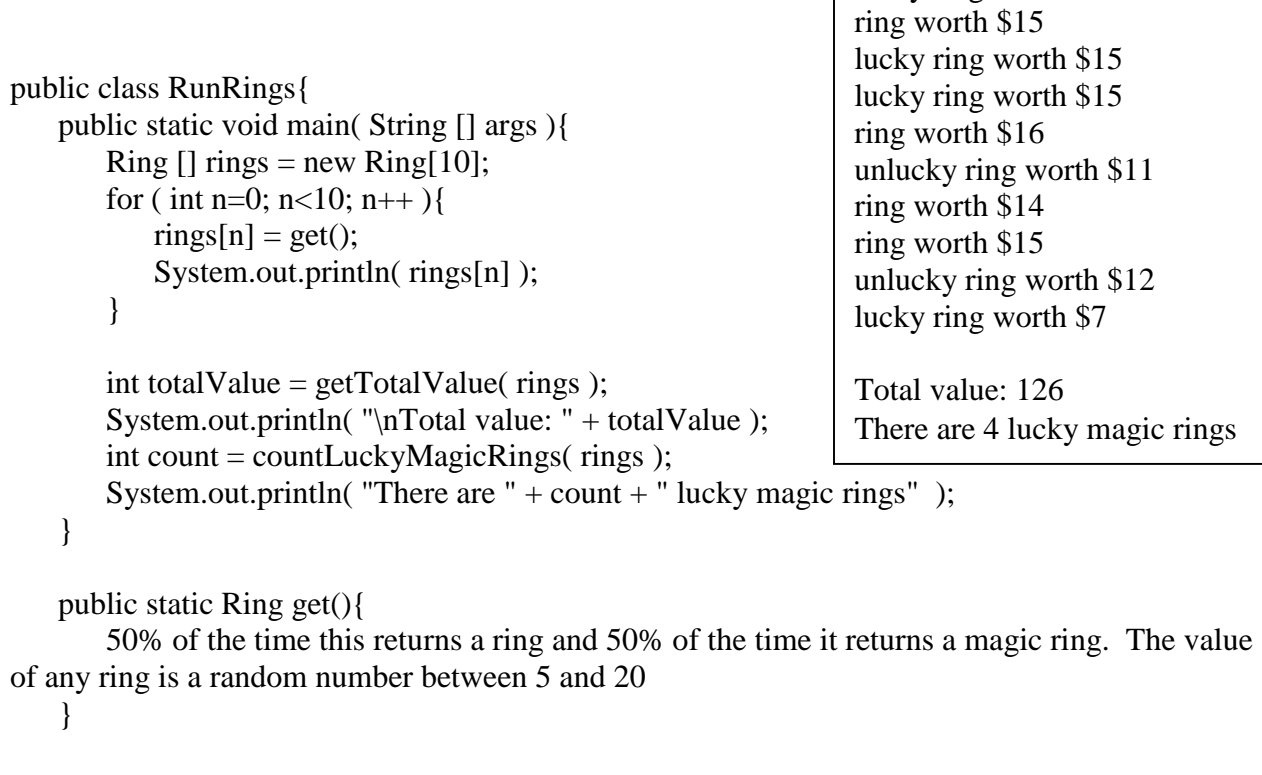

public static int getTotalValue( Ring [] r ){ Returns the sum of all the values of all the rings } public static int countLuckyMagicRings( Ring [] r ){

Returns the number of lucky magic rings in the array

}

}

**Program 5.** This project contains 5 classes though most are short. When you run the finished program, it should display a 4 by 4 grid that looks something like this:

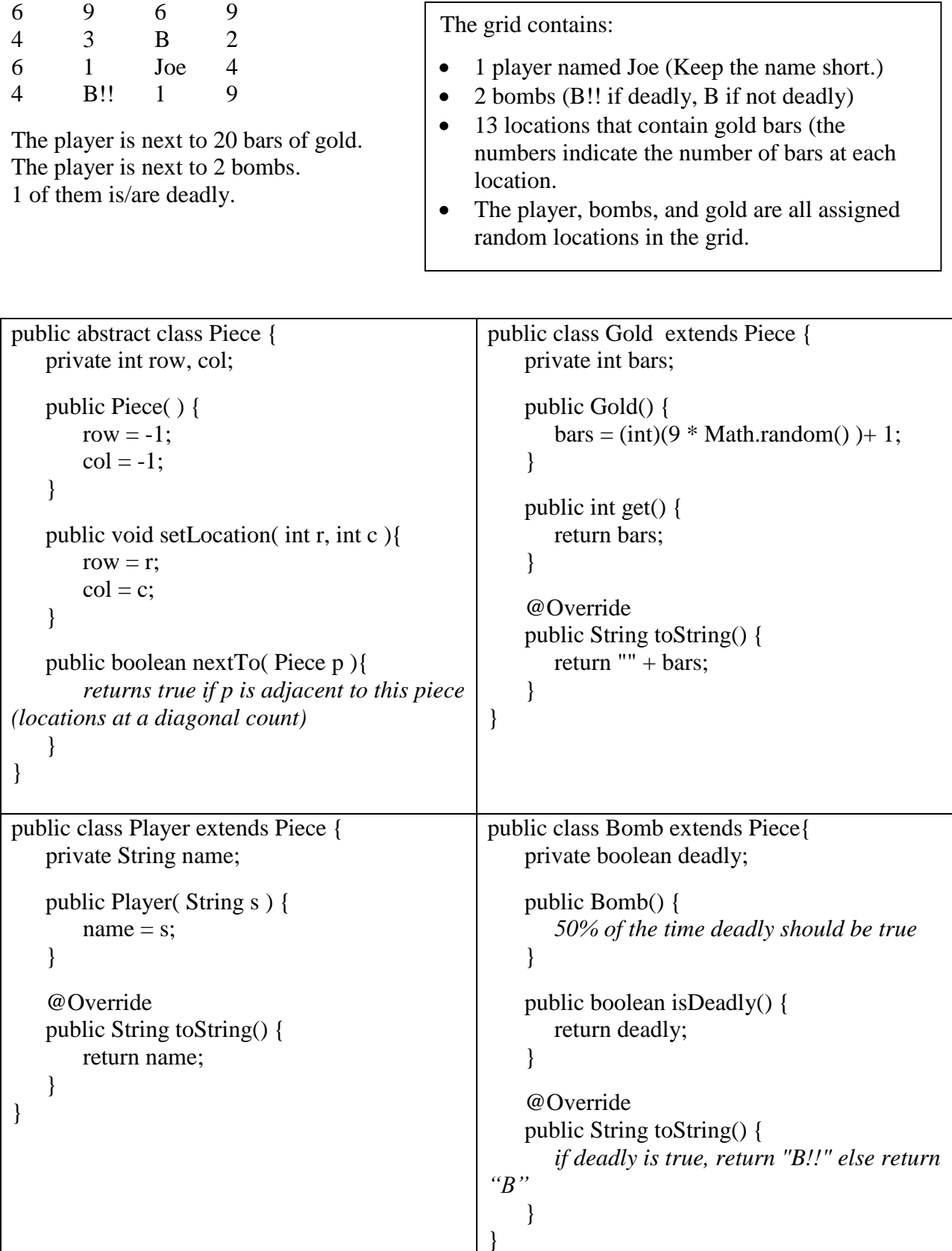

Now here's the class that puts it all together and where you have to do some thinkin'.

```
public class Runner {
       public static void main(String[] args) {
               Piece [1] grid = new Piece [4][4];
               place( grid, new Player( "Joe" ) );
               // use the place method to put two bombs in the grid (two lines of code)
               // put 13 Gold objects in the remaining locations in the grid (one loop)
               // print out grid (nested loops)
               Player p = \text{findPlayer}( \text{ grid } );
               int num = getGold(grid, p);
               System.out.println("The player is next to " + num + " bars of gold.");
               Bomb[] \text{ bombs} = \text{findBombs} \text{ (grid, 2)};int nextToBombs = 0;
               int nextToDeadly = 0;
               // count the bombs (deadly or not) near the player
               // you'll need a loop and the nextToBombs and nextToDeadly variables
               System.out.println("The player is next to " + nextToBombs + " bombs." );
               if ( nextToBombs>0 )
                       System.out.println( nextToDeadly + " of them is/are deadly.\ln" );
       }
       public static void place( Piece [][] aa, Piece p ){
               // generate a random row and column
               while (aa[row][col] := null){
                      // generate another random row and column
               }
               aa[row][col] = p;p.setLocation( row, col );
       }
       public static Player findPlayer( Piece [][] aa ){
               // searches the array for the first piece that is an instance of the Player class
               // return this value
               // return null if a Player is not found (though you will find one)
       }
       public static int getGold( Piece [][] aa, Player p ){
               // Given a player, return the number of adjacent bars of gold.
       }
       public static Bomb[] findBombs( Piece [][] aa, int num ){
               // Returns an array of Bombs that are in aa, num is the number of bombs
       }
}
```